### Aufgabenstellung und Ergebnisse zur

# BACHELOR-PRÜFUNG Deskriptive Statistik und Wahrscheinlichkeitsrechnung Sommersemester 2023

### apl. Prof. Dr. Martin Becker

### Hinweise für die Klausurteilnehmer

- Die Klausur besteht aus insgesamt 9 Aufgaben. Prüfen Sie die Vollständigkeit Ihres Exemplares nach; spätere Reklamationen können nicht berücksichtigt werden.
- Es sind insgesamt 120 Punkte  $(= 18 + 15 + 16 + 19 + 9 + 17 + 5 + 13 + 8)$  erreichbar.
- Als Hilfsmittel sind zugelassen: Taschenrechner (auch mit Grafikfähigkeit), 2 selbsterstellte DIN-A4 Blätter bzw. 4 selbsterstellte (einseitige) DIN-A4 Seiten. Benötigte Tabellen finden Sie am Ende dieses Klausurheftes.
- Bei der Korrektur werden nur die Lösungen auf diesen Blättern berücksichtigt.
- Bei mehreren Lösungsvorschlägen muss die gültige Lösung eindeutig gekennzeichnet sein.
- Mit Ausnahme der Multiple-Choice-Aufgaben muss der Lösungsweg klar ersichtlich sein.
- Alle Punkte innerhalb von Zahlen sind stets Dezimalpunkte (und keine Tausenderpunkte).

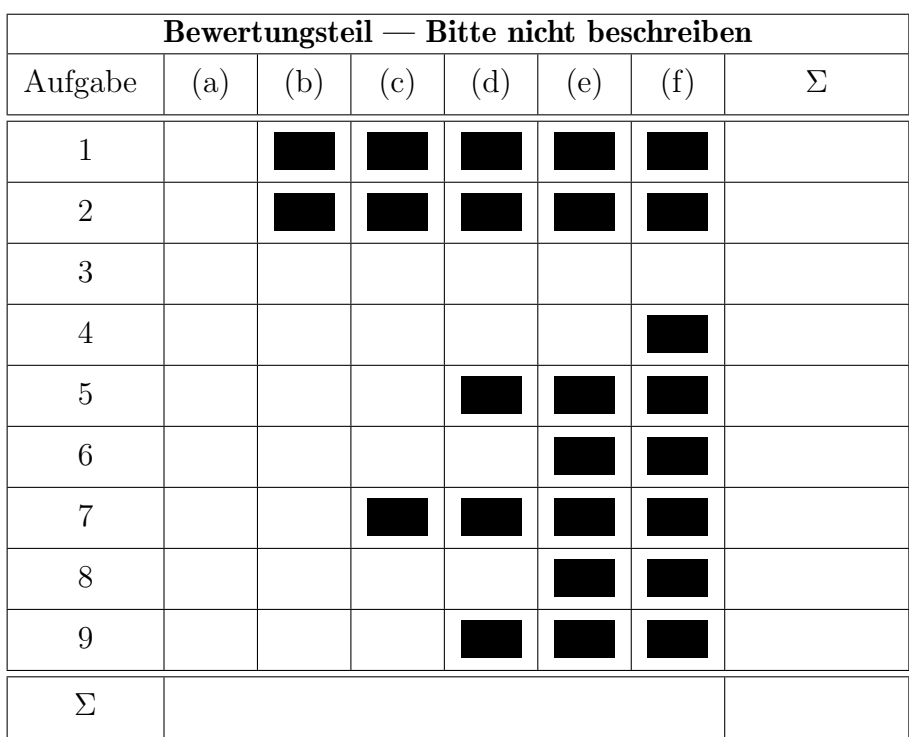

Aufgabe 1 (18 Punkte)

Markieren Sie jeweils mit einem Kreuz pro Aussage im betreffenden Kästchen, ob die unten stehenden Aussagen wahr oder falsch sind.

Richtige Antworten geben 2 Punkte, falsche Antworten und nicht bearbeitete Aussagen 0 Punkte (Aussagen mit zwei Kreuzen zählen als nicht bearbeitet!).

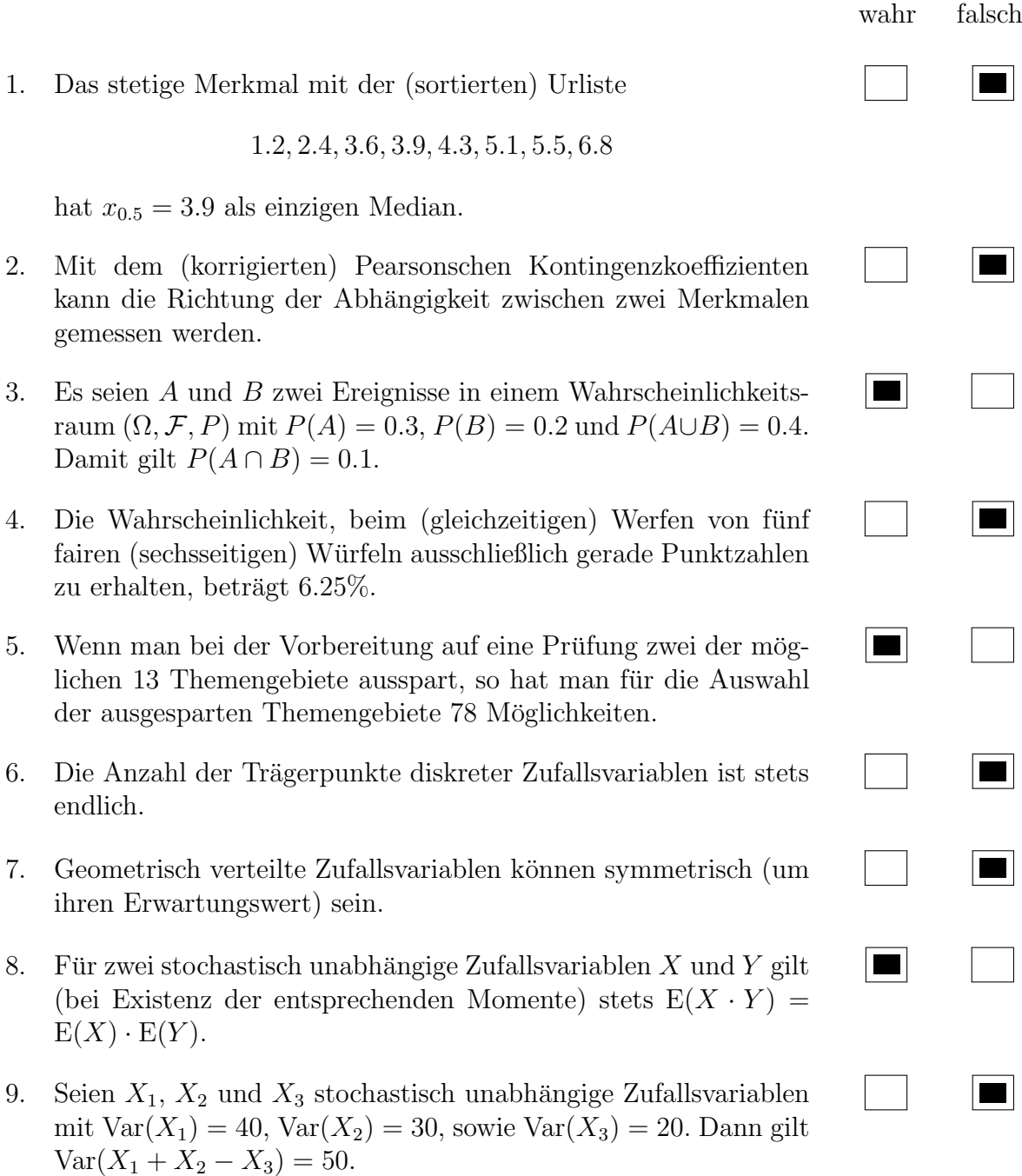

### Aufgabe 2 (15 Punkte)

Markieren Sie jeweils die korrekte Antwort mit einem Kreuz im betreffenden Kästchen. Es ist jeweils genau ein Kreuz korrekt.

Richtige Antworten geben 3 Punkte, falsche Antworten und nicht bearbeitete Aufgabenteile 0 Punkte (Aufgabenteile mit mehr als einem Kreuz zählen als nicht bearbeitet!).

1. Kreuzen Sie an, auf welche Merkmalseigenschaften der folgende Box-Plot am ehesten hindeutet:

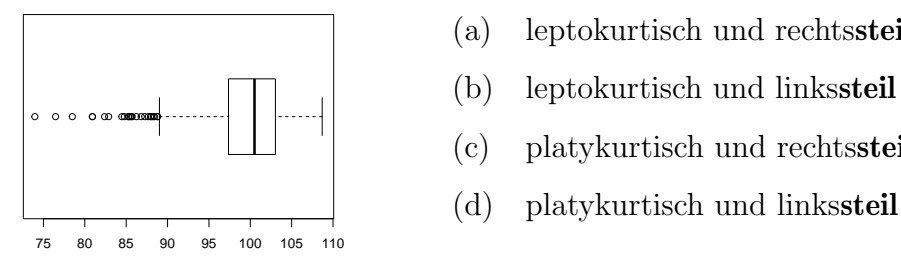

- (a) leptokurtisch und rechtssteil
- (c) platykurtisch und rechtssteil
- (d) platykurtisch und linkssteil

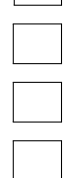

2. Kreuzen Sie an, auf welche Merkmalseigenschaften das folgende Histogramm am ehesten hindeutet:

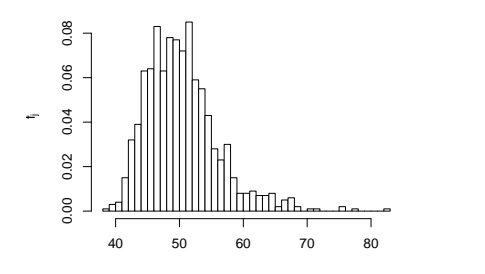

- (a) leptokurtisch und rechtssteil
- (c) platykurtisch und rechtssteil

(b) leptokurtisch und linkssteil

(d) platykurtisch und linkssteil

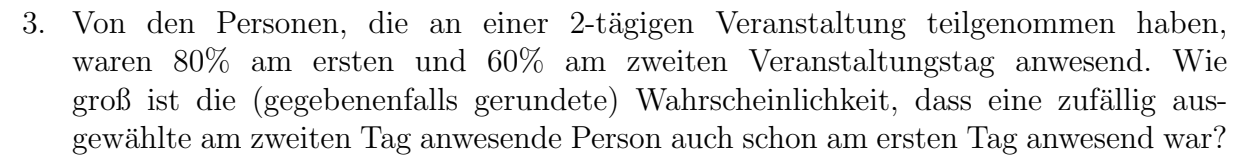

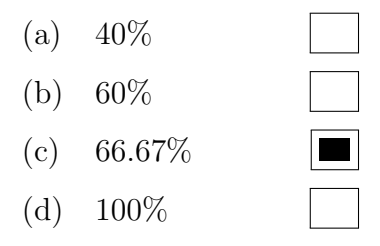

4. Vor einem Spiel einer Fußballweltmeisterschaft laufen gemeinsam mit den 11 Spielern einer Fußballmannschaft auch 11 sogenannte Einlaufkinder auf das Spielfeld, so dass beim Abspielen der Nationalhymne vor jedem der 11 Spieler jeweils ein Einlaufkind steht. Damit gibt es für die Zuordnung, welches der 11 Kinder vor welchem der 11 Nationalspieler dieser Mannschaft steht, insgesamt

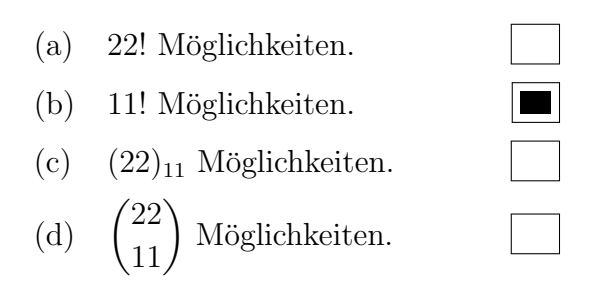

- 5. Sind X und Y zwei stochastisch unabhängige Zufallsvariablen mit  $X \sim B(50, 0.1)$ und  $Y \sim B(50, 0.1)$ , dann ist die Verteilung von  $X + Y$  eine
	- (a)  $B(50, 0.2)$ -Verteilung.
	- (b)  $B(50, 0.1)$ -Verteilung.
	- (c)  $B(100, 0.2)$ -Verteilung.
	- (d)  $B(100, 0.1)$ -Verteilung.

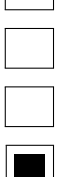

### **Aufgabe 3**  $(2 + 4 + 5 + 3 + 1 + 1 = 16$  Punkte)

Zu einem erhobenen Merkmal X sei das folgende Stabdiagramm gegeben:

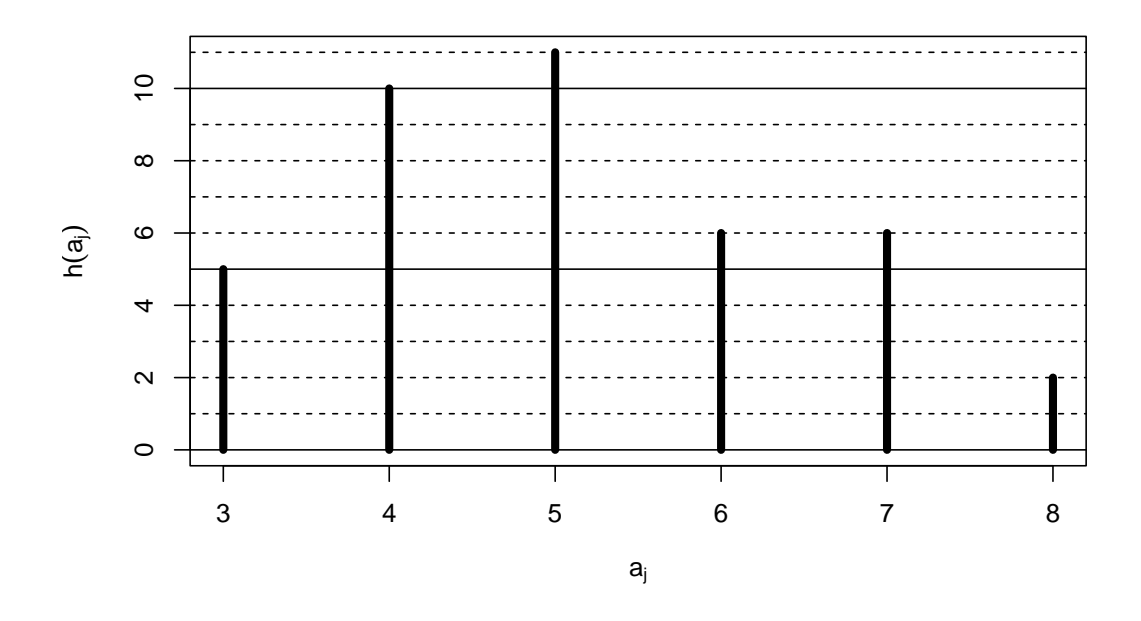

- (a) Geben Sie die Menge  $A$  der Merkmalsausprägungen und die Länge  $n$  der Urliste an.
- (b) Erstellen Sie eine Tabelle der absoluten und relativen Häufigkeiten.
- (c) Berechnen Sie den arithmetischen Mittelwert und die empirische Standardabweichung des Merkmals X.
- (d) Geben Sie die empirische Verteilungsfunktion des Merkmals X an.
- (e) Wie groß ist der Anteil der Urlisteneinträge, die Werte von höchstens 5 annehmen?
- (f) Berechnen Sie ein oberes Quartil des Merkmals X.

### Ergebnisse (ohne Begründung/Rechenweg):

- (a) Urlistenlänge  $n = 40, A = \{3, 4, 5, 6, 7, 8\}.$
- (b) Häufigkeitstabelle (mit absoluten und relativen Häufigkeiten):

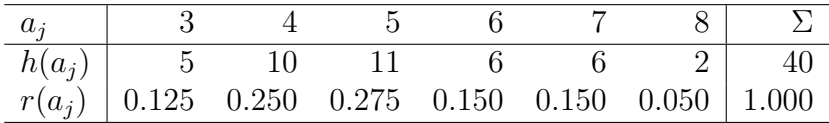

(c)  $\bar{x} = 5.1, s = 1.3928$ 

(d) Empirische Verteilungsfunktion:

$$
F(x) = \begin{cases} \n0.000 & \text{für } x < 3 \\ \n0.125 & \text{für } 3 \leq x < 4 \\ \n0.375 & \text{für } 4 \leq x < 5 \\ \n0.650 & \text{für } 5 \leq x < 6 \\ \n0.800 & \text{für } 6 \leq x < 7 \\ \n0.950 & \text{für } 7 \leq x < 8 \\ \n1.000 & \text{für } x \geq 8 \n\end{cases}
$$

(e) Gesuchter Anteil:  $0.65 = 65\%$ 

(f) 
$$
x_{0.75} = 6
$$

Zu einem kardinalskalierten Merkmal sei die folgende (zur einfacheren Bearbeitung der Aufgabe bereits sortierte) Urliste der Länge  $n = 40$  gegeben:

.30, 14.45, 15.05, 15.46, 16.36, 16.60, 17.12, 17.76, 20.39, 20.68, 21.95, 22.35, .47, 22.60, 23.86, 24.55, 24.83, 25.29, 25.46, 25.67, 28.52, 28.72, 28.77, 29.38, .57, 29.87, 30.04, 30.19, 30.26, 30.32, 30.46, 30.85, 31.04, 32.00, 32.44, 32.77, .21, 33.22, 33.89, 34.89

(a) Fuhren Sie eine Klassierung der erhobenen Daten auf Grundlage der Klassen ¨

 $K_1 = (5, 15], K_2 = (15, 25], K_3 = (25, 30], K_4 = (30, 35]$ 

durch. Geben Sie insbesondere die jeweiligen Klassenbreiten, Klassenmitten, absoluten und relativen Klassenhäufigkeiten, Häufigkeitsdichten sowie die Werte der empirischen Verteilungsfunktion an den Klassengrenzen an.

- (b) Stellen Sie die (approximative) empirische Verteilungsfunktion des Merkmals aus der Klassierung der Daten auf.
- (c) Berechnen Sie aus den klassierten Daten den (approximativen) arithmetischen Mittelwert der Daten. Wie groß ist die relative Abweichung vom tatsächlichen (aus der Urliste bestimmten) Mittelwert von 25.59?
- (d) Bestimmen Sie (aus der Urliste) die Anzahl von Merkmalswerten zwischen 10 und 25. Welche Näherung für diese Anzahl können Sie aus der in Teil (b) aufgestellten empirischen Verteilungsfunktion berechnen?
- (e) Bestimmen Sie (unter Verwendung der bekannten Konvention zur eindeutigen Festlegung von Quantilen bei kardinalskalierten Merkmalen) den Median sowohl exakt aus der Urliste als auch approximativ mit Hilfe der Verteilungsfunktion für die klassierten Daten.

### Ergebnisse (ohne Begründung/Rechenweg):

(a) Klassierung:

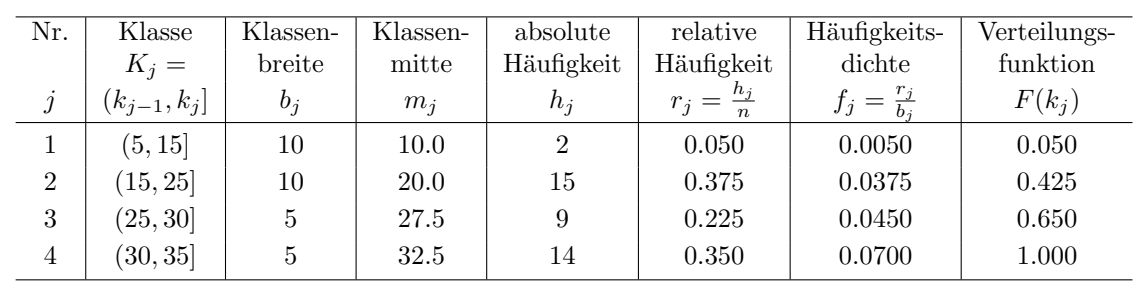

(b) (Approximative) Verteilungsfunktion:

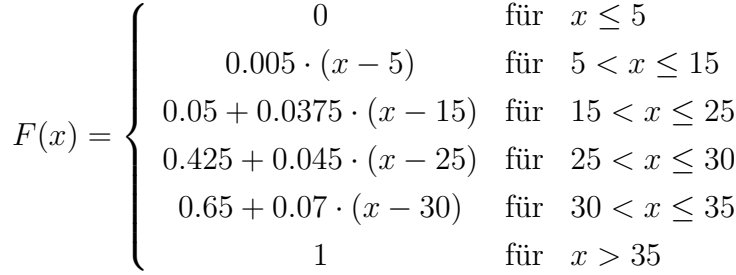

- (c) Mittelwert (n¨aherungsweise): 25.562, relative Abweichung vom exakten Wert: −0.001094 bzw. −0.1094%
- (d) Anzahl (aus Urliste): 17 Mit emp. Verteilungsfunktion genäherte Anzahl: 16
- (e) Median:
	- exakt (aus Urliste): 27.095
	- approximativ:  $26.\overline{6}$

### **Aufgabe 5**  $(5 + 2 + 2 = 9 \text{ Punkte})$

Ein Versandhaus beauftragt für den Versand seiner Sendungen einen von insgesamt drei verschiedenen Versand-Dienstleistern A, B und C. Dabei werden durchschnittlich 45% der Sendungen an Dienstleister A, 25% der Sendungen an Dienstleister B und 30% der Sendungen an Dienstleister C übergeben. Die umfangreiche Auswertung der vorhandenen Kunden-Feedbacks zu Qualität und Geschwindigkeit der Lieferung ergab, dass 4% der Lieferungen mit Dienstleister A, 5% der Lieferungen mit Dienstleister B und 3% der Lieferungen mit Dienstleister C beanstandet werden.

- (a) Wie groß ist die Wahrscheinlichkeit, dass eine zufällig ausgewählte Sendung keinen Anlass zur Beanstandung durch den Kunden bietet?
- (b) Wie groß ist die Wahrscheinlichkeit, dass eine beanstandete Lieferung mit Dienstleister C versendet wurde?
- (c) Sind die Ereignisse "Lieferung wird beanstandet" und "Dienstleister C war mit dem Versand beauftragt" stochastisch unabhängig? Begründen Sie Ihre Antwort!

### Ergebnisse (ohne Begründung/Rechenweg):

- (a) 0.9605
- (b) 0.2278
- (c) Nein.

# **Aufgabe 6**  $(5 + 2 + 6 + 4 = 17 \text{ Punkte})$

Die Verteilung einer stetigen Zufallsvariablen X sei durch die folgende Dichtefunktion gegeben:

$$
f_X(x) = \begin{cases} \frac{1}{20}x + \frac{1}{4} & \text{für } -2 \le x < 0\\ -\frac{2}{15}x + \frac{2}{5} & \text{für } 0 \le x \le 3\\ 0 & \text{sonst} \end{cases}
$$

- (a) Berechnen Sie die Verteilungsfunktion  $F_X$  von X.
- (b) Berechnen Sie  $P({-1 \le X \le 0})$  und  $P({0 < X < 1}).$
- (c) Bestimmen Sie den Erwartungswert  $E(X)$ .
- (d) Bestimmen Sie den Median von X.

### Ergebnisse (ohne Begründung/Rechenweg):

(a) Verteilungsfunktion von  $X$ :

$$
F_X(x) = \begin{cases} 0 & \text{für } x \le -2 \\ \frac{1}{40}x^2 + \frac{1}{4}x + \frac{2}{5} & \text{für } -2 < x \le 0 \\ -\frac{1}{15}x^2 + \frac{2}{5}x + \frac{2}{5} & \text{für } 0 < x \le 3 \\ 1 & \text{für } x > 3 \end{cases}
$$

- (b)  $P({-1 \le X \le 0}) = \frac{9}{40}, P({0 < X < 1}) = \frac{1}{3}$
- (c)  $E(X) = \frac{7}{30}$
- (d)  $x_{0.50} = 0.2614$

# Aufgabe 7  $(2 + 3 = 5$  Punkte)

Als Hausaufgabe im Fach Politik waren die Geburtsdaten von 30 bekannten Politikern auswendig zu lernen. Der Schüler Samuel Schlauberger hat 27 dieser Geburtsdaten auswendig gelernt (die Chance, bei den anderen 3 Geburtsdaten durch Raten eine richtige Antwort zu geben, sei gleich Null). Der Lehrer überprüft, ob Samuel die Hausaufgabe ordentlich erledigt hat, indem er 5 Mal rein zufällig und unabhängig voneinander einen der Politiker auswählt und die zugehörigen Geburtsdaten abfragt. Kann Samuel mindestens zu 4 dieser 5 Politiker die Geburtsdaten korrekt angeben, so ist die Überprüfung bestanden.

- (a) Welche Verteilung besitzt die Anzahl der von Samuel abgegebenen richtigen Antworten?
- (b) Mit welcher Wahrscheinlichkeit besteht Samuel die Überprüfung?

### Ergebnisse (ohne Begründung/Rechenweg):

- (a)  $B(5, 0.9)$
- (b) 0.91854

### **Aufgabe 8**  $(2 + 3 + 5 + 3 = 13$  Punkte)

Gegeben sei die folgende Tabelle der gemeinsamen Wahrscheinlichkeitsverteilung zu einem zweidimensionalen diskreten Zufallsvektor  $(X, Y)$ :

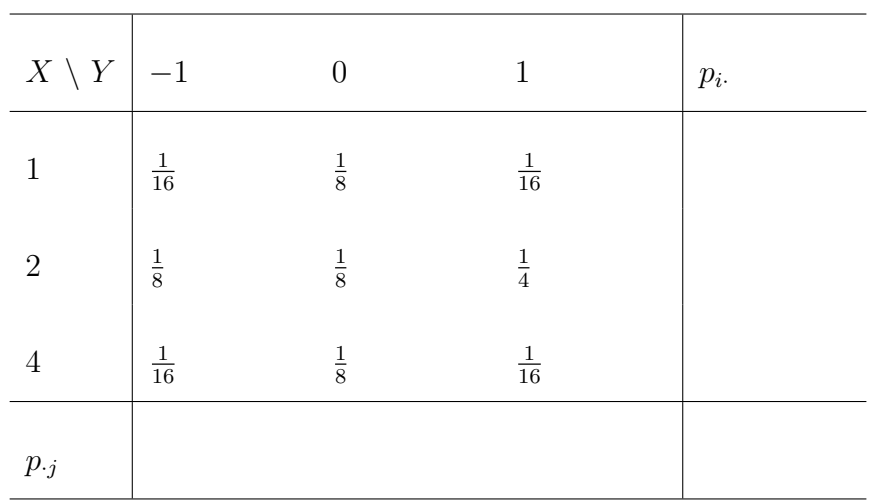

- (a) Ergänzen Sie die obige Tabelle (in den vorgesehenen Feldern) um ihre Randverteilungen.
- (b) Geben Sie die bedingten Wahrscheinlichkeitsverteilungen von X unter der Bedingung  $Y = y_j$  für alle  $y_j \in T(Y)$  über die zugehörigen (bedingten) Wahrscheinlichkeitsfunktionen an.
- (c) Berechnen Sie mit Hilfe der Zwischenergebnisse

$$
E(X) = \frac{9}{4}
$$
,  $E(Y) = \frac{1}{8}$ ,  $E(X^2) = \frac{25}{4}$  und  $E(Y^2) = \frac{5}{8}$ 

die Größen Var $(X)$ , Var $(Y)$ , Cov $(X, Y)$  sowie Korr $(X, Y)$ .

(d) Berechnen Sie E  $(2X - 4Y)$  sowie Var  $(2X - 4Y)$ .

### Ergebnisse (ohne Begründung/Rechenweg):

(a) Ergänzte Tabelle:

| $\mathbf{v}$  |    |          |    | $p_i$ .  |
|---------------|----|----------|----|----------|
|               | 16 | $\Omega$ | 16 |          |
|               | 8  | $\Omega$ |    | $\Omega$ |
|               | 16 | ິ        | 16 |          |
| $p_{\cdot i}$ |    | ∍<br>O   | ິ  |          |

(b) Tabelle der bedingten Wahrscheinlichkeitsfunktionswerte von  $X|Y=y_j, j \in \{1,2,3\}$ :

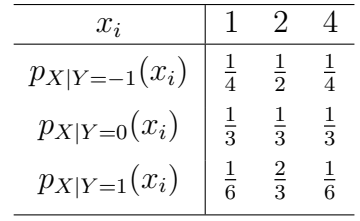

- (c) Es gilt:  $Var(X) = \frac{19}{16}$ ,  $Var(Y) = \frac{39}{64}$ ,  $Cov(X, Y) = -\frac{1}{32}$ ,  $Korr(X, Y) = -0.03674$
- (d)  $E(2 \cdot X 4 \cdot Y) = 4$ ,  $Var(2 \cdot X 4 \cdot Y) = 15$

# **Aufgabe 9**  $(2 + 2 + 4 = 8 \text{ Punkte})$

Ein freiberuflicher Netzwerktechniker benötigt für das Auflegen eines Netzwerkanschlusses im Mittel 11 Minuten bei einer Standardabweichung von 3 Minuten. Man kann davon ausgehen, dass die benötigten Zeitdauern für die einzelnen Anschlüsse nicht gegenseitig voneinander abhängen. In einem bestimmten Schaltschrank sind insgesamt 64 Anschlüsse aufzulegen.

- (a) Geben Sie die den Erwartungswert sowie die Standardabweichung der gesamten Arbeitszeit (für alle 64 Netzwerkanschlüsse) an.
- (b) Verwenden Sie den zentralen Grenzwertsatz, um näherungsweise zu bestimmen, mit welcher Wahrscheinlichkeit der Netzwerktechniker nicht länger als 12 Stunden bzw. 720 Minuten zum Auflegen aller Anschlüsse benötigt.
- (c) Verwenden Sie den zentralen Grenzwertsatz, um näherungsweise einen um den zugehörigen Erwartungswert symmetrischen Bereich zu bestimmen, in dem sich die gesamte Arbeitszeit für 64 Netzwerkanschlüsse mit einer Wahrscheinlichkeit von 0.95 realisiert.

Hinweis: Verwenden Sie zur Bearbeitung von Aufgabenteil (b) und (c) die Tabelle zur Standardnormalverteilung auf Seite 14!

# Ergebnisse (ohne Begründung/Rechenweg):

- (a) Erwartungswert: 704, Standardabweichung: 24
- (b) Gesuchte (genäherte) Wahrscheinlichkeit:  $74.86\%$
- (c) [656.96, 751.04]

# Tabelle zur Standardnormalverteilung

$$
F_{N(0,1)}(x) = \Phi(x) = \frac{1}{\sqrt{2\pi}} \int_{-\infty}^{x} e^{-\frac{1}{2}t^2} dt
$$

$$
\Phi(x) = 1 - \Phi(-x)
$$

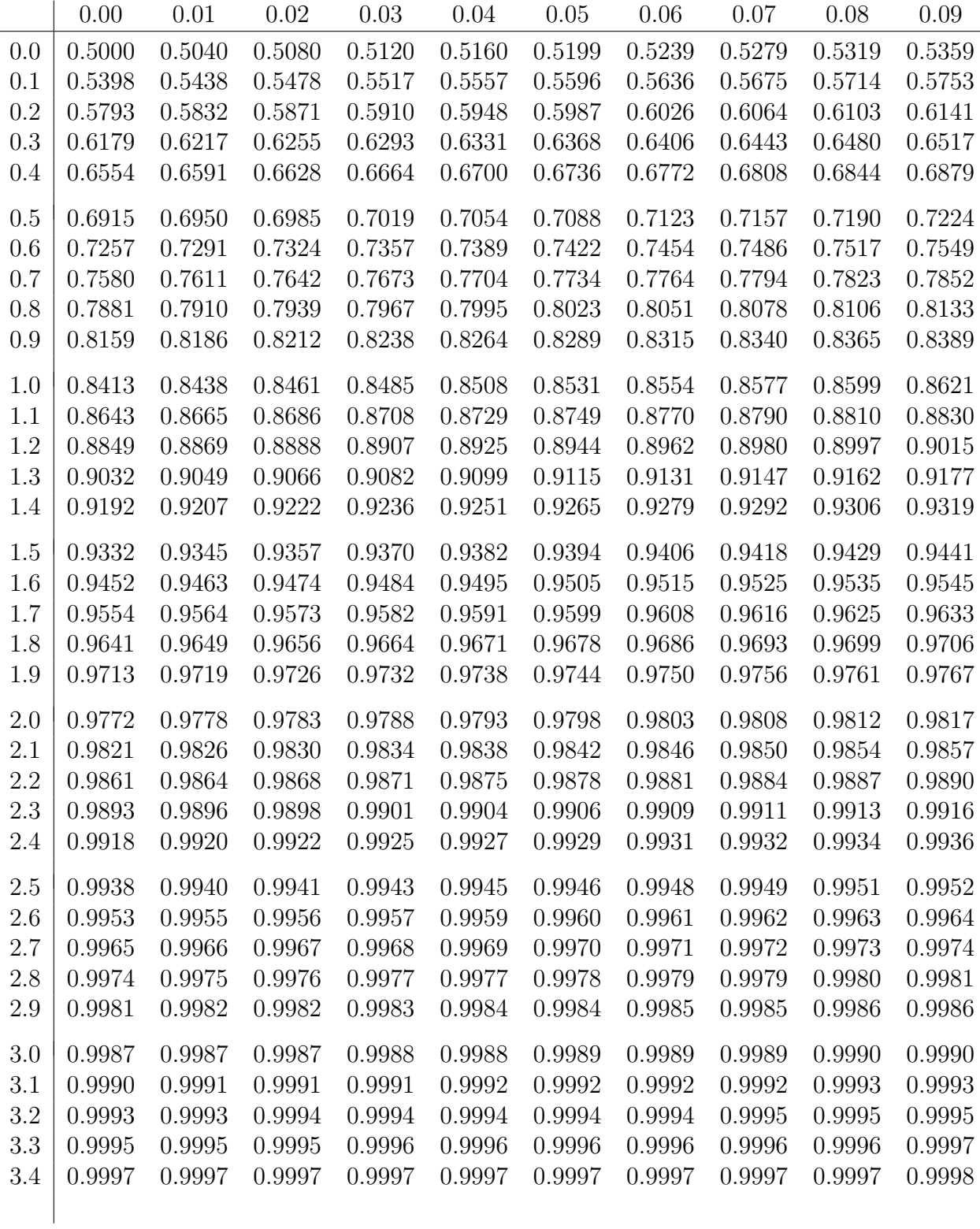